# **Smart Utility Box License Code & Keygen Скачать бесплатно [April-2022]**

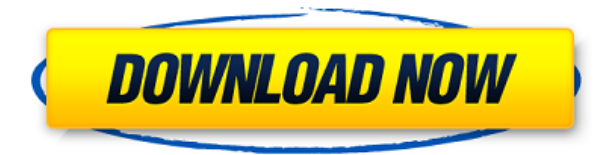

# **Smart Utility Box Crack X64 [April-2022]**

Объявления Программы могут открывать содержимое определенных файлов, таких как аудио- или видеофайлы. Программа может открыть файл с определенным расширением и упорядочить его, чтобы пользователь мог легко его просмотреть. Например, можно открыть документы Microsoft Office, а затем читать электронную почту непосредственно из списка контактов Outlook Express. Кроме того, доступны инструменты текстового поиска, чтобы сузить количество результатов определенного файла и выделить их. Когда компьютер не запускается, может быть трудно понять, почему. Однако есть несколько возможных причин. И есть несколько возможных решений. Этот файл содержит несколько различных решений наиболее распространенных проблем. Все файлы и бесплатные загрузки являются собственностью их соответствующих владельцев. Мы не предоставляем какие-либо взломанные, взломанные, незаконные, пиратские версии скриптов, кодов, загрузки компонентов, предлагаем только ссылки для загрузки с серверов, которые, как мы (WorldDownload.com), знаем как безопасные и надежные. Каждое оскорбительное действие будет рассматриваться в соответствии с Законом об авторском праве в цифровую эпоху (DMCA), и мы удалим строки, нарушающие закон, как можно скорее. Поэтому, если вы хотите использовать какой-либо файл, который вы скачали отсюда, пожалуйста, свяжитесь с нами, и мы удалим этот файл. Запрос с несколькими соединениями в одной таблице и с использованием условия для подвыборки Я просматривал Интернет, пытаясь понять, как написать запрос, который, как я знаю, должен быть достаточно простым для решения, но я просто не могу найти решение этой проблемы, которая у меня есть. У меня есть таблица под названием «заказы» (со столбцом под названием «order id»). Существует также таблица под названием «order items» (со столбцами «order\_id» и «item\_id»). Я хочу написать запрос, который будет возвращать все заказы, которые не содержат item\_id '1', и с помощью подвыборки возвращать количество всех элементов в таблице order\_items, которые не равны 1. Я также хочу присоединиться к таблицам order и order items. используя столбец «order id» и столбец «item id» таблицы. Вот что я пробовал: ВЫБЕРИТЕ заказы.order id, COUNT(orders.order id), item id, order items.order id ОТ заказов ГДЕ order id НЕ В (ВЫБЕРИТЕ order id ОТ order\_items) ПРИСОЕДИНИТЬСЯ

#### **Smart Utility Box Crack+**

- Smart Utility Вох выполняет задачи для вашего компьютера простым и интуитивно понятным способом. <sup>1</sup> Уборщики - Деинсталлятор - Очиститель вирусов - Оптимизатор системы ∏ii - Безопасность - Антивирус -Защита конфиденциальности - Брандмауэр ∏iii - Сеть - Р2Р-сканер - Сетевой анализатор ∏iv - Реестр -Очиститель данных и журналов - Мастер реестра  $\Gamma$ v - Диск - Экономия места - Очиститель диска Smart Utility Вох Скачать - Полная версия Smart Utility Box Windows 10 ESR Полный обзор Smart Utility Box вы можете прочитать на нашем сайте. Умная служебная коробка ScanSnapDNS Haбор инструментов для восстановления Магия разделов 8.0 Диск восстановления Касперского Новости SourceForge.net Прочитать все обзоры ОС Tweaks Windows 10 Майкрософт Виндовс 10 Безопасность Windows Smart Utility Box (95.61 MБ) Smart Utility Вох 12.1.0 Последняя версия Умная служебная коробка Smart Utility Вох для Windows 8 — это простой и эффективный способ управления компьютером. Это мощнейший инструмент, который поможет вам выполнять простые задачи и автоматизировать более сложные задачи. Smart Utility Box имеет 15 отдельных мощных функций и функций, которые вы можете использовать для диагностики, очистки и оптимизации вашего компьютера. Независимо от того, являетесь ли вы новичком или опытным пользователем, этот инструмент предоставит вам инструменты для полного удаления нежелательных программ, устранения проблем с компьютером, защиты вашего компьютера от уязвимостей и многого другого. Кроме того, Smart Utility Вох также очистит реестр вашего компьютера и выполнит другие задачи, чтобы увеличить скорость вашего компьютера. Smart Utility Вох поможет вам в повседневных задачах по обслуживанию ПК, поскольку он предоставляет вам 15 отдельных модулей с 15 различными функциями в каждом. Все эти функции очень просты в использовании и предлагают интуитивно понятный пользовательский интерфейс. Все, что вам нужно сделать, это выбрать один или несколько модулей и нажать кнопку «Пуск», чтобы начать. Инструмент Smart Utility Box автоматически выполнит выбранные вами задачи. Все задачи будут выполняться, не затрагивая реестр или системные файлы вашего компьютера. Кроме того, этот инструмент оптимизирован для работы в любой версии Microsoft Windows. Более того, Smart Utility Вох можно использовать без какихлибо ограничений и без необходимости фоновой установки. Таким образом, этот инструмент подходит как для пользователей с любым уровнем опыта, так и для всех пользователей, которые хотят выполнять простые и сложные задачи с минимальными усилиями. Возможности полной версии программного обеспечения Smart Utility Box B 1eaed4ebc0

### **Smart Utility Box Crack +**

Приложение отличается оптимизированным дизайном пользовательского интерфейса. Он включает в себя набор для быстрого запуска и полезные утилиты, такие как средство проверки состояния Интернета, извлекатель оптического привода и автоматическое увеличение экрана. Вы также можете проверить историю посещений веб-страниц, почтовый ящик и системные настройки. Он имеет голосовой диктор на базе Microsoft Cortana и автоматически переводит на ваш язык. Вы можете включать/выключать и перезагружать систему Windows 10 и управлять ее компонентами. Он имеет многозадачную функцию, которая позволяет вам использовать два или более вариантов одновременно. Smart Utility Box — эффективная утилита, удаляющая ненужные окна и ненужные файлы с вашего компьютера. Он запускает все свои функции с помощью одного ярлыка, который можно разместить в любом месте на рабочем столе или на панели задач, чтобы он всегда был у вас под рукой. Также имеется встроенный верификатор состояния Интернета, который позволяет вам узнать, правильно ли работает ваш модем или маршрутизатор. Затем он отображает скорость вашей локальной сети в режиме реального времени, гарантируя, что ваше интернет-соединение всегда остается быстрым и надежным. Кроме того, есть средство автоматической проверки обновлений, которое сканирует вашу систему и автоматически перезапускает ее при необходимости. Кроме того, он также проверяет наличие устаревших обновлений Windows, которые могут оказаться полезными, особенно для крупных компаний со строгой ИТ-политикой. Вы также можете удалить ненужные файлы и удалить программы, настроив порядок приоритета, когда Smart Utility Box находит дубликаты. Кроме того, он поддерживает включение / выключение (зависание) и перезагрузку, диспетчер задач, планировщик заданий, перенаправление папок, переключение значков на рабочем столе и очистку жесткого диска. Он также включает в себя утилиту «Power Saver», которая снижает энергопотребление вашей системы. Еще одна полезная функция — возможность открывать терминал в Windows (cmd.exe). Вы можете использовать эту функцию, если хотите решить проблему, не связанную с графическим интерфейсом, или если вам надоело поведение терминала Windows 10 по умолчанию (CMD.EXE). Еще одна полезная функция — встроенный верификатор состояния Интернета, который позволяет вам узнать, правильно ли работает ваш модем или маршрутизатор. Затем он отображает скорость вашей локальной сети в режиме реального времени, гарантируя, что ваше интернет-соединение всегда остается быстрым и надежным. Вы также можете удалить ненужные файлы и удалить программы, настроив порядок приоритета, когда Smart Utility Box находит дубликаты. РЕЗЮМЕ: Это сложная утилита для Windows, которая в одном месте показывает вам всю информацию, которая вам нужна на вашем компьютере, в одном месте, например, вашу ленту в Твиттере, страницу в Фейсбуке, вашу

#### **What's New In Smart Utility Box?**

Программа, предоставляющая служебные функции для Windows 7. Программа не имеет процесса установки, и пользователь может запустить ее сразу. Это простой, понятный и удобный интерфейс. Есть много вариантов использования. Особенности Smart Utility Box: - Различные утилиты для эффективного использования компьютера: программные решения, аппаратные средства, драйверы и многое другое. - Многие из этих утилит созданы собственными силами и предоставляют различные функции, такие как утилиты Windows, системные утилиты, системные и аппаратные утилиты. - Многоязычный! Английский, немецкий, испанский, португальский, итальянский, польский и другие. - В программе также есть фоновый плеер для использования голоса Microsoft. - Если вы привыкли к операционной системе Windows или пытаетесь научиться ею пользоваться, это лучшая утилита для вас. - Программа поддерживает несколько окон и не влияет на работу компьютера или его частей. Системные требования Smart Utility Box: - Windows 7 или Windows Vista. - 512 МБ оперативной памяти. - DVD-ROM. - 2 ГБ места на жестком диске. - 15 ГБ места на жестком диске для

установки. - Подключение к Интернету (проводное или беспроводное). Установка Smart Utility Box: - Скачать программу (ссылка будет в обзоре). - Откройте Internet Explorer и перейдите на страницу сайта загрузки. - Нажмите на кнопку «Бесплатная загрузка». - При появлении запроса нажмите «Запустить исполняемые файлы», и загрузка будет завершена. - Появится новое окно с расширением .exe (нажмите «Открыть»). - Дважды щелкните файл. - Программа автоматически запустится и приложение будет установлено. - Наконец, при необходимости вы можете выбрать свой язык. - Появится Smart Utility Box. Когда установка завершится, вы можете закрыть программу. - Появится файл журнала. Руководство пользователя Smart Utility Box: После загрузки вы увидите окно с большим количеством информации о том, что представляет собой программа и что она может сделать для вас. Нажмите «Пуск», если вы хотите использовать программу в первый раз или вернуться к основному интерфейсу. - Вверху щелкните значок «Справка», чтобы открыть руководство пользователя. - Откроется еще одно окно с документацией. - Пройдите его шаг за шагом и ознакомьтесь с ключевыми кнопками и функциями интерфейса. Краткое описание характеристик: - В нем есть утилиты для безопасного использования компьютерной системы. - Имеет варианты аппаратного обеспечения

## **System Requirements:**

Минимум: ОС: Windows XP/Vista/7/8/8.1/10 Процессор: 2 ГГц (рекомендуется 2,4 ГГц) Память: 1 ГБ ОЗУ Графика: видеокарта DirectX 9, 1024 МБ видеопамяти DirectX: DirectX 9.0с Жесткий диск: 100 МБ свободного места Сеть: широкополосное подключение к Интернету Звук: звуковая карта, совместимая с Microsoft Sound System. Дополнительные примечания: Для использования приложения требуется учетная запись D&D Beyond. Учетная запись D&D Beyond также будет